## $\rightarrow$  esite.tv Mode d'emploi : comment accéder

## aux ressources vidéo pour les élèves de l'école ?

Tous les élèves de l'école Notre-Dame de Liesse, Saint-Renan ont accès aux 3000 vidéos mises en ligne par le site lesite.tv. Il suffit de s'inscrire selon la démarche décrite ci-dessous (accès gratuit aux élèves de l'école).

Destiné aux enseignants, aux documentalistes et aux élèves, lesite.tv est né de l'accord-cadre du 12 mai 2003 en faveur de l'utilisation de programmes audiovisuels et de l'éducation à l'image en classe, signé entre France 5, le ministère de l'Éducation nationale et le ministère de la Culture et de la Communication.

La vidéothèque est composée de :

- 20 disciplines ou rubriques : histoire, géographie, sciences de la vie, sciences de la terre, enseignements artistiques (arts visuels, arts du son, arts de la scène), langage et langue française (cycle 3), découverte professionnelle, physique et chimie, sciences économiques et sociales, éco-gestion, management des organisations, sciences expérimentales et technologie, technologies industrielles, histoire des sciences, langues vivantes (anglais, allemand, espagnol), médico-social.

- Trois niveaux : école, collège, lycée.

- Quatre formats courts de séquence vidéo : 1,30 minute, 3 minutes, 6 minutes et 13 minutes.

Lesite.tv, accessible sur abonnement de l'établissement, propose un accès personnalisé aux enseignants et aux élèves qui, grâce à un identifiant et un mot de passe, peuvent consulter les vidéos jusqu'à leur domicile. Seuls les enseignants peuvent [télécharger les vidéos](http://www.lesite.tv/aide/robo/html/telecharger_une_video.htm) (au sein de l'établissement) et ont accès aux [dossiers d'accompagnement pédago-](http://www.lesite.tv/aide/robo/html/accompagnement_pedagogique.htm)

[gique.](http://www.lesite.tv/aide/robo/html/accompagnement_pedagogique.htm)

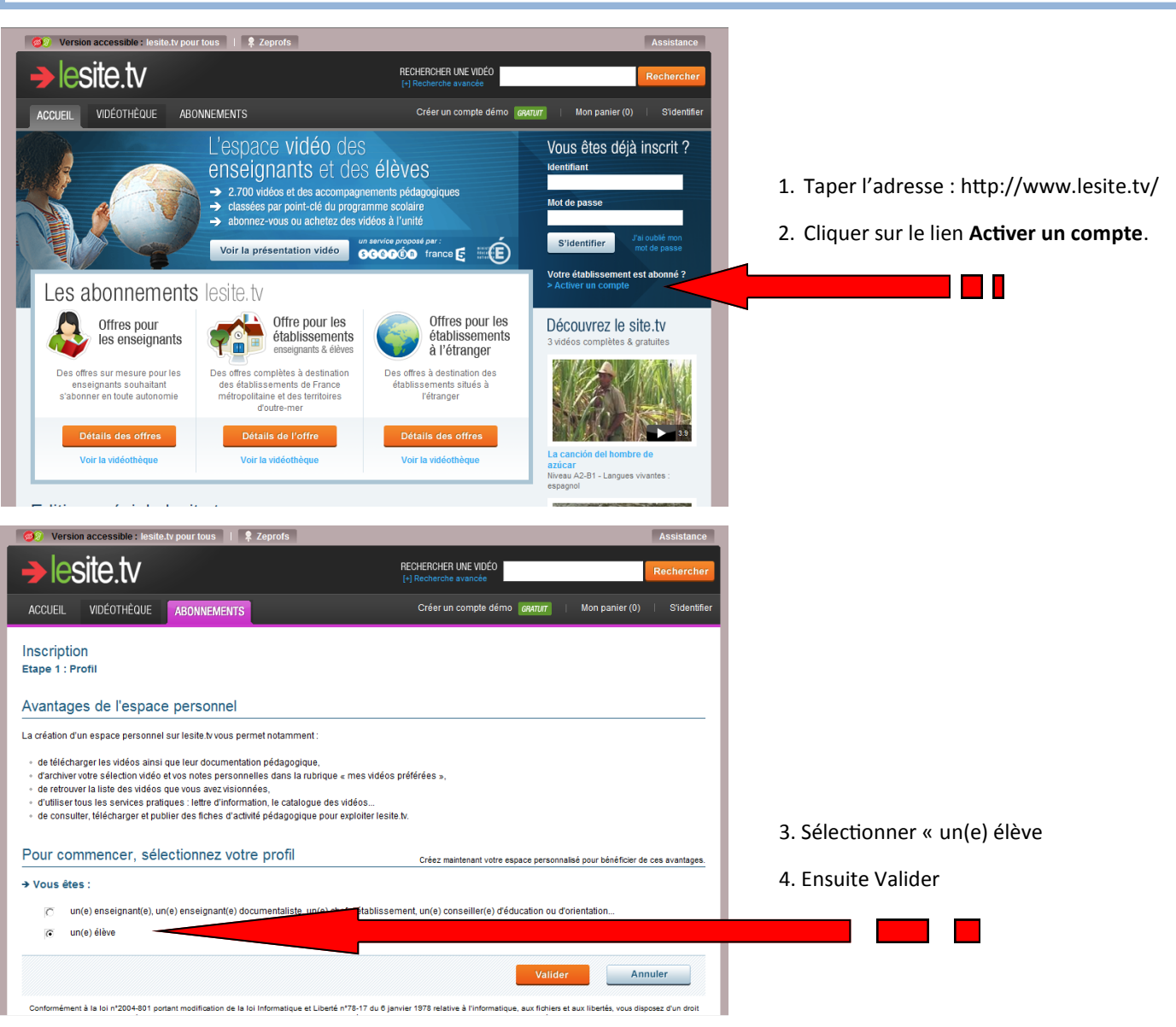

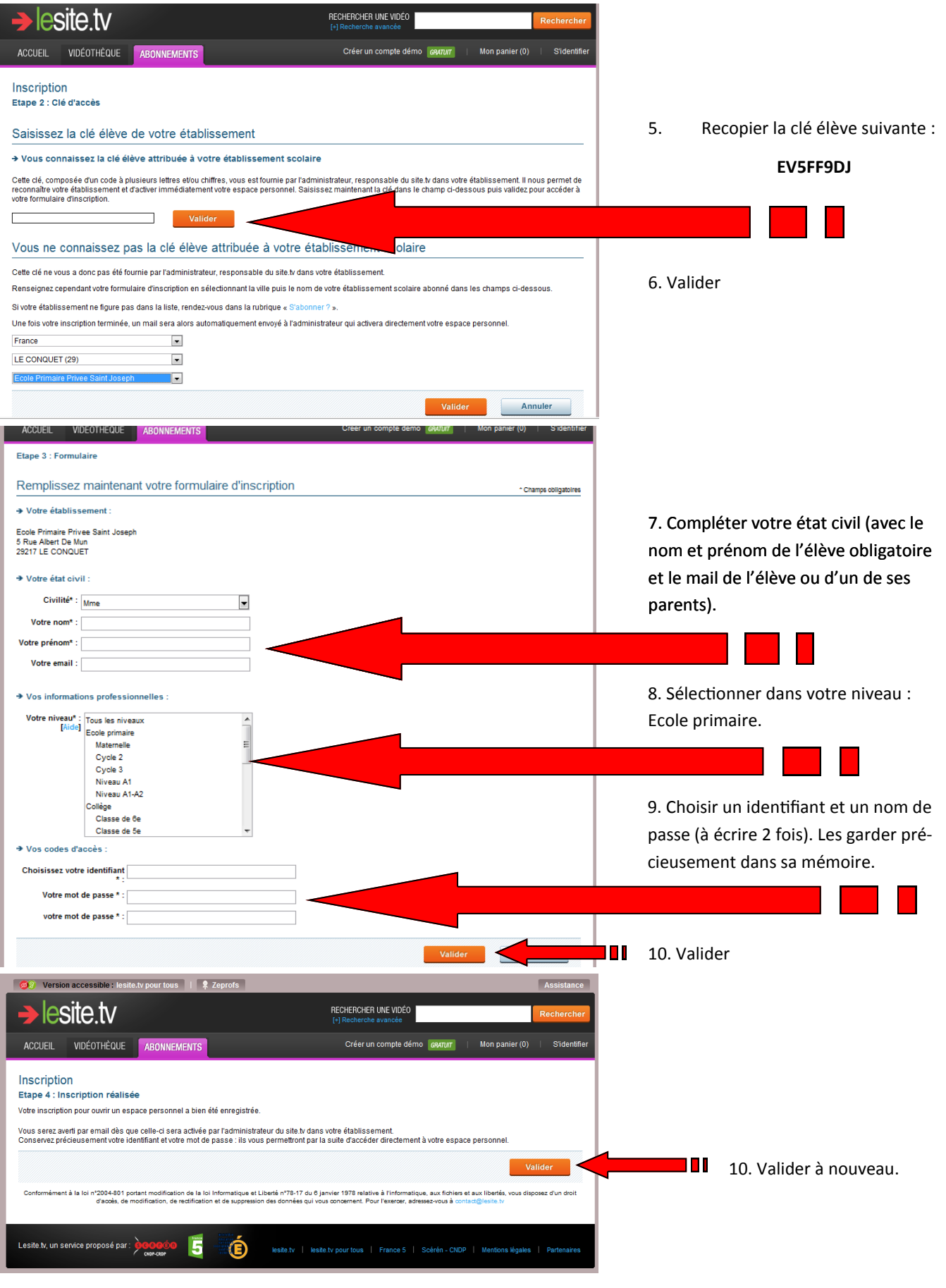

Voilà, c'est terminé ! Dès que votre compte sera opérationnel, vous recevrez un courriel.

Pour accéder aux vidéos, il suffit d'utiliser votre identifiant et votre mot de passe sur le site [http://www.lesite.tv.](http://www.lesite.tv/) Bonne navigation.

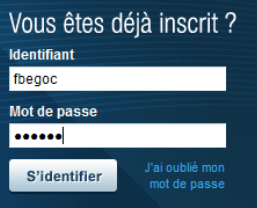

Pour toute question, prendre contact par mail : direction@liesse.fr